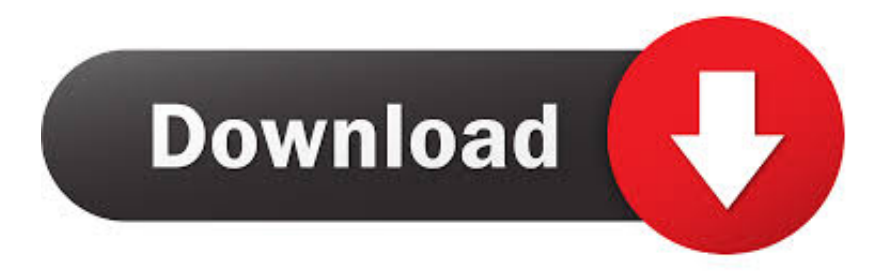

## [Active Directory Virtualization Domain Controller Cloning](http://picfs.com/1bcq91)

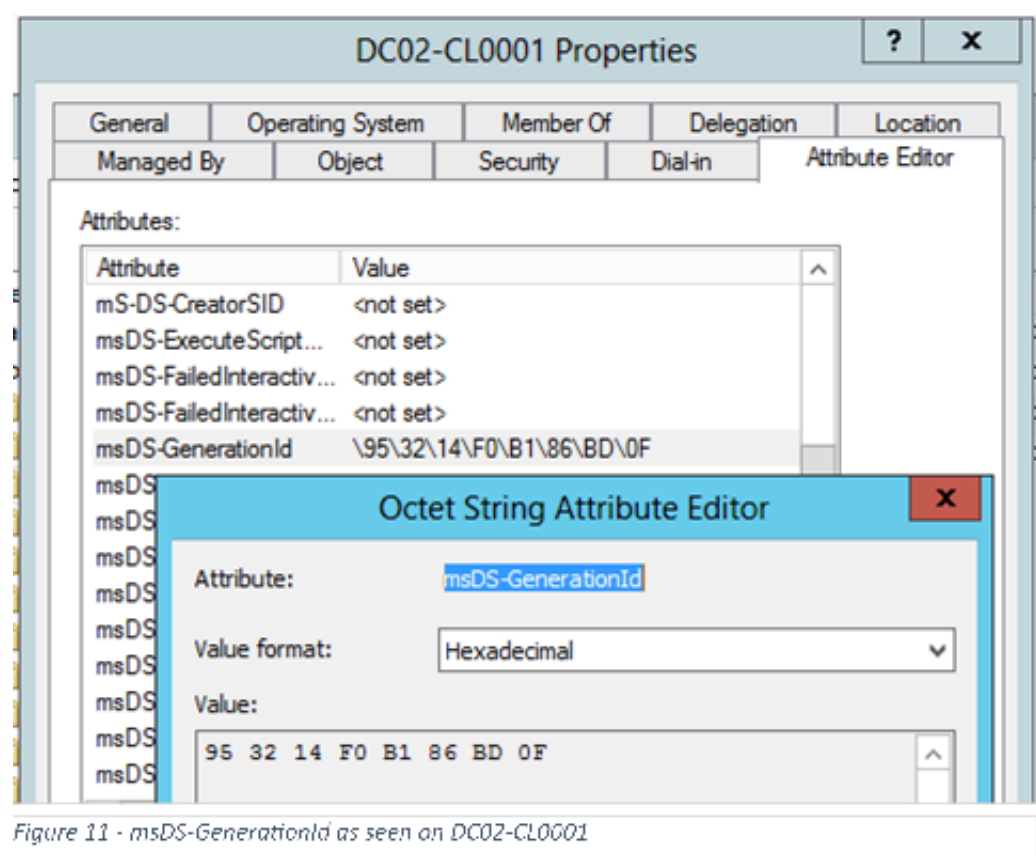

[Active Directory Virtualization Domain Controller Cloning](http://picfs.com/1bcq91)

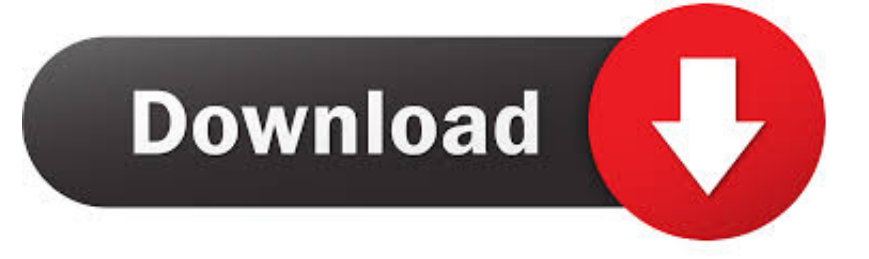

The benefits of virtual domain controller cloning include: ... during disaster recovery by restoring Active Directory Domain Services (AD DS).. To ensure that AD DS administrators authorize cloning virtualized domain controllers, a member of the Domain Admins group needs to prepare a computer that .... It allows you to rapidly create new a BDC to join to an existing Active Directory domain. Do not confuse VDCC with U-Move cloning. The capabilities of VDCC .... Proper Time with Virtualized Active Directory Domain Controllers (AD DC) ... DC Cloning enables fast, safer Domain Controller provisioning .... Explain how new technologies in Windows Server 2012 support virtual domain controllers. Describe Domain Controller cloning. Implement AD DS using the .... Active Directory Lightweight Directory Services (AD LDS). As part of the cloning process, the entire VM that represents the original DC is copied, .... This article we will talk about Virtualized Domain Controllers and how to safe ... backup or restore Domain Controllers (or even Active Directory objects). ... a snapshots, clone, replication or copy virtual disks) in the DC VM, the .... In my case, I have two Domain Controllers running Windows Server 2016. ... I will clone to the Cloneable Domain Controllers Group In Active Directory. ... Very important, At this stage I must select Copy the virtual machine .... The source virtual DC must be running atleast Windows Server 2012 and is a member of the AD group Cloneable Domain Controllers.. For a virtual machine to be used by AD users, it must be joined to a domain. ... unable to clone a domain controller without the support of AD DS administrators.. Before start to Clone the Domain Controller must meet the following ... Click in Tools and select Active Directory Administrative Center ... verify that all works without problem then you have successful cloned the Virtual Domain.. Virtualized domain controller cloning relies on the hypervisor platform ... AD DS initially stores the value of this identifier in its database (NTDS.. Why Virtualize Active Directory/Common Objections. 3. Timekeeping in ... Used by DSA to identify a DC's instance of the AD database ... Common Objections to DC Virtualization ... Always shutdown reference domain controller prior to cloning.. Active Directory Virtualization Safeguards and Domain Controller Cloning with Windows Server 2012. Jun 08, 2012 at 1:06PM. by Manu Pushpendran. Average .... Tom Moser here with a post on one of the new ADDS features in Windows Server 2012; Virtual Domain Controller Cloning. Until now, cloning .... Lessons. Deploying AD DS; Deploying and Cloning Virtual Domain Controllers; Deploying Domain Controllers in Windows Azure; Administering AD DS .... The clone uses this information to finalize the configuration of Active Directory Domain Services. Note: You can create multiple clones at the same time in batches.. One of the new features in Active Directory Domain Services (AD DS) in Windows Server 2012 is the ability to clone a virtualized Domain .... After detailing Active Directory Virtualization Safeguards with VM-GenerationID in part 5 of this series on Virtualizing Domain Controllers on .... How do I clone existing virtual machine images under KVM? Introduction: ... It says "An active directory domain controller (AD DC) for the domain "vm. When you ... 87b4100051

[The 2020 Presidential Candidates Stay \(Mostly\) Quiet on Law Enforcement Independence](http://mostek.spb.ru/sites/default/files/webform/trefalkn111.pdf) [Adobe Patches Five Critical Illustrator CC Flaws](https://www.ceaestintori.it/sites/default/files/webform/files/Adobe-Patches-Five-Critical-Illustrator-CC-Flaws.pdf) [MOBILedit Forensic Express Indir v7.0.2.16707](http://elgewiding.over-blog.com/2020/03/MOBILedit-Forensic-Express-Indir-v70216707.html) [Mellel 4.1.2](http://biomitaper.mystrikingly.com/blog/mellel-4-1-2) [скачать мобильную версию карты города омска](http://mestbrigin.yolasite.com/resources/----.pdf) [WinTools net Professional 16.0 Multilingual + Keys \[4realtorrentz\]](http://tizonjoafrin.over-blog.com/2020/03/WinTools-net-Professional-160-Multilingual-Keys-4realtorrentz.html) [Official Samsung Galaxy A9 Pro SM-A9100 Stock Rom](http://feldsleepnovsco.over-blog.com/2020/03/Official-Samsung-Galaxy-A9-Pro-SMA9100-Stock-Rom.html) [Substance Designer 6.0.4.265 Crack](http://lessrizsi.yolasite.com/resources/Substance-Designer-604265-Crack.pdf) [3 Things Your Business Should Know About Setting Up Mobile Payments Through Amazon](http://tilfeislumher.over-blog.com/2020/03/3-Things-Your-Business-Should-Know-About-Setting-Up-Mobile-Payments-Through-Amazon.html) [Uber licenzia centinaia di persone tra Uber Eats e auto a guida autonoma](http://seherzrydu.over-blog.com/2020/03/Uber-licenzia-centinaia-di-persone-tra-Uber-Eats-e-auto-a-guida-autonoma.html)